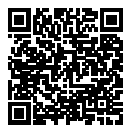

# **DIPLÔME NATIONAL DU BREVET SESSION 2019**

# **MATHÉMATIQUES**

# **SÉRIE GÉNÉRALE**

**ANTILLES-GUYANE**

### **27 JUIN 2019**

Durée de l'épreuve : 2h00 100 points

Dès que le sujet vous est remis, assurez-vous qu'il soit complet. Il comporte 7 pages numérotées de la page 1 sur 7 à la page 7 sur 7.

L'usage de calculatrice avec mode examen actif est autorisé. L'usage de calculatrice sans mémoire « type collège » est autorisé.

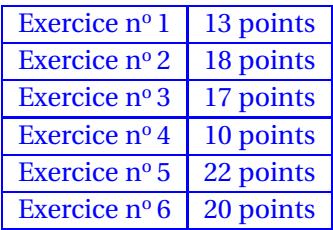

#### **Indications portant sur l'ensemble du sujet.**

Toutes les réponses doivent être justifiées, sauf si une indication contraire est donnée. Pour chaque question, si le travail n'est pas terminé, laisser tout de même une trace de la recherche ; elle sera prise en compte dans la notation.

#### **EXERCICE n<sup>o</sup> 1** — Les trois dés particuliers *13 points*

Damien a fabriqué trois dés à six faces parfaitement équilibrés mais un peu particuliers. Sur les faces du premier dé sont écrits les six plus petits nombres pairs strictement positifs : 2; 4; 6; 8; 10 et 12. Sur les faces du deuxième dé sont écrits les six plus petits nombres impairs positifs. Sur les faces du troisième dé sont écrits les six plus petits nombres premiers. Après avoir lancé un dé, on note le nombre obtenu sur la face du dessus.

**1.** Quels sont les six nombres figurant sur le deuxième dé ? Quels sont les six nombres figurant sur le troisième dé ?

**2.** Zoé choisit le troisièmes dé et le lance. Elle met au carré le nombre obtenu. Léo choisit le premier dé et le lance. Il met au carré le nombre obtenu.

**2.a.** Zoé a obtenu un carré égal à 25. Quel était le nombre lu sur le dé qu'elle a lancé ?

**2.b.** Quelle est la probabilité que Léo obtienne un carré supérieur à celui obtenu par Zoé ?

**3.** Mohammed choisit un des trois dés et le lance quatre fois de suite. Il multiplie les quatre nombre obtenus et obtient 525.

**3.a.** Peut-on déterminer les nombres obtenus lors des quatre lancers ? Justifier votre réponse.

**3.b.** Peut-on déterminer quel est le dé choisi par Mohammed ? Justifier votre réponse.

#### **EXERCICE n<sup>o</sup> 2** — Mathieu, Pierre et Élise dessine avec Scratch *18 points*

*« S'orienter à 90 », signifie que l'on se tourne vers la droite.*

Mathieu, Pierre et Élise souhaitent tracer le motif ci-dessous à l'aide de leur ordinateur. Ils commencent tous par **le script commun** ci-dessous, mais écrivent un script **Motif** différent.

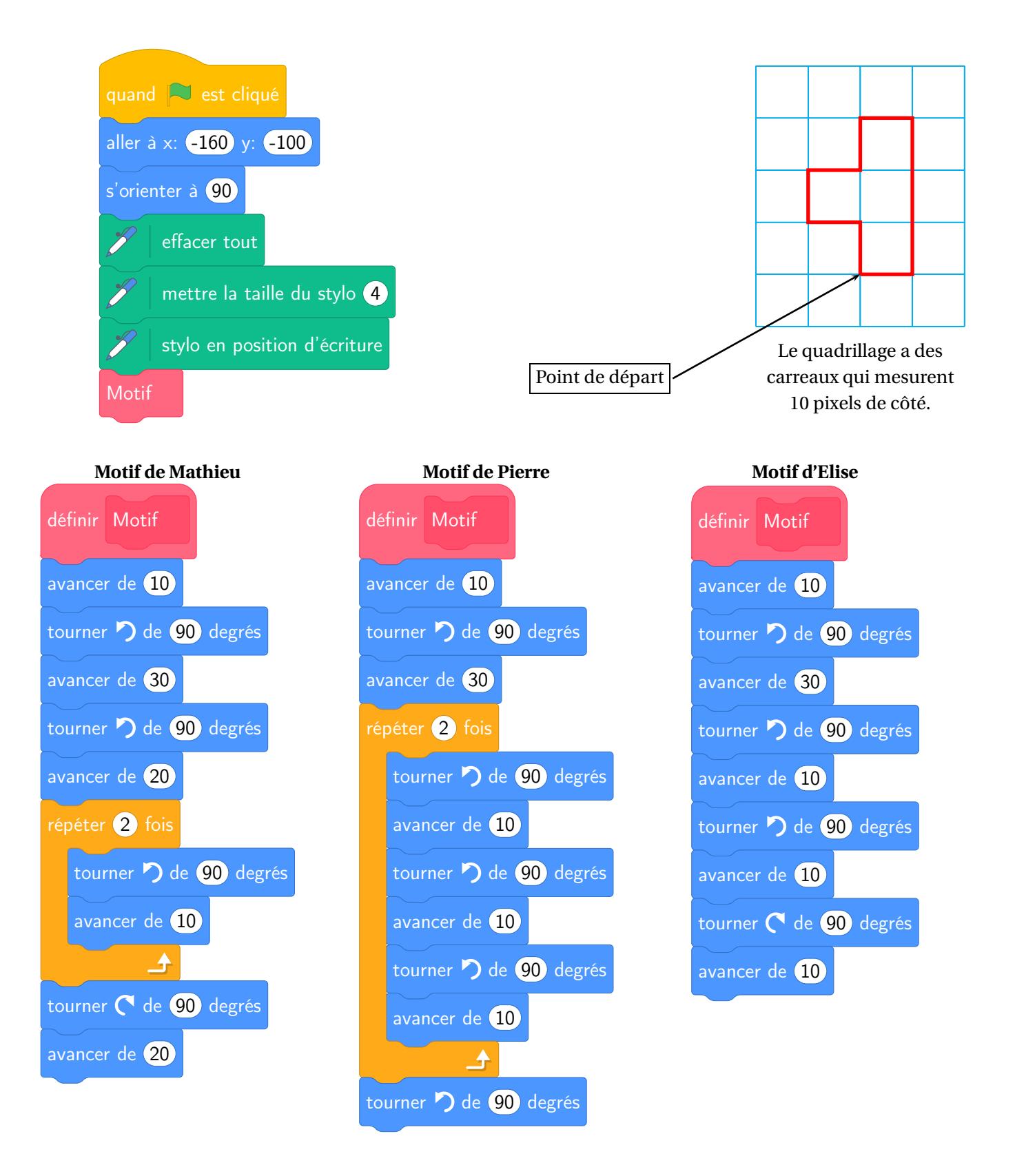

**1.** Tracer le motif de Mathieu en prenant comme échelle : 1 *cm* pour 10 pixels.

**2.** Quel élève a un script permettant d'obtenir le motif souhaité ? On ne demande pas de justifier.

**3.a.** On utilise ce motif pour obtenir la figure ci-contre.

Quelle transformation du plan permet de passer à la fois du motif 1 au motif 2, du motif 2 au motif 3 et du motif 3 au motif 4 ?

**3.b.** Modifier le **script commun** à partir de la ligne 7 incluse pour obtenir la figure voulue. On écrira sur la copie uniquement la partie modifée. Vous pourrez utiliser certaines ou toutes les instructions suivantes :

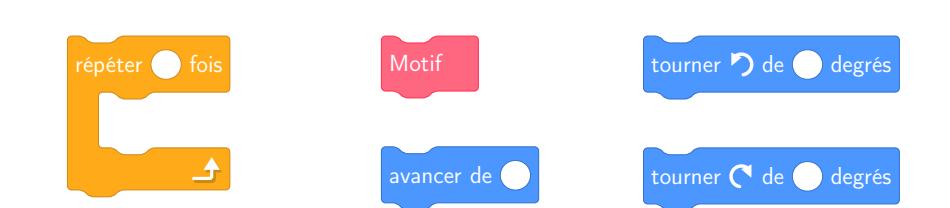

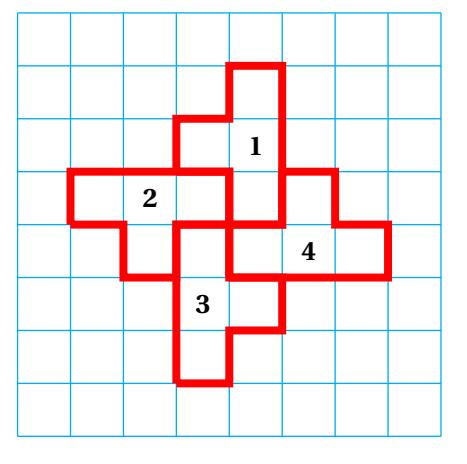

' **4.** Un élève trace les deux figures A et B que vous trouverez en **ANNEXE 1.1**.

Placer sur cette annexe, **qui est à rendre avec la copie**, le centre O de la symétrie centrale qui transforme la figure A en la figure B.

#### **EXERCICE n<sup>o</sup> 3** — Vitesse limitée à 80 km/h! *17 points*

Le premier juillet 2018, la vitesse maximale autorisée sur les routes à double sens de circulation, sans séparateur central, a été abaissée de 90 *km*/*h* à 80 *km*/*h*.

En 2016, 1911 personnes ont été tuées sur les routes à double sens de circulation, sans séparateur central, ce qui représente environ 55 % des décès sur l'ensemble des routes de France.

*Source :* [www. securite-routiere. gouv. fr](www.securite-routiere.gouv.fr)

**1.a.** Montrer qu'en 2016, il y a eu environ 3475 décès sur l'ensemble des routes de France.

**1.b.** Des experts ont estimé que la baisse de la vitesse à 80 *kmh* aurait permis de sauver 400 vies en 2016. De quel pourcentage le nombre de morts sur l'ensemble des routes de France aurait-il baissé ? Donner une valeur approchée à 0,1 % près.

**2.** En septembre 2018, des gendarmes ont effectué une série de contrôles sur une route dont la vitesse maximale autorisée est 80 *km*/*h*. Les résultats ont été entrés dans un tableur dans l'ordre croissant des vitesses. Malheureusement, les données de la colonne **B** ont été effacées.

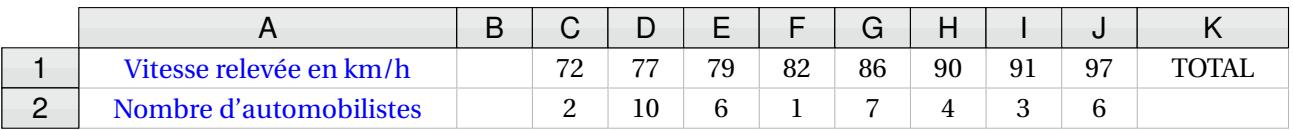

**3.a.** Calculer la moyenne des vitesses des automobilistes contrôlés qui ont dépassé la vitesse maximale autorisée. Donner une valeur approchée à 0,1 *km*/*h* près.

**3.b.** Sachant que l'étendue des vitesses relevées est égale à 27 *km*/*h* et que la médiane est égale à 82 *km*/*h*, quelles sont les données manquantes dans la colonne **B**?

**3.c.** Quelle formule doit-on saisir dans la cellule **K2** pour obtenir le nombre total d'automobilites contrôlés ?

#### **EXERCICE n<sup>o</sup> 4** — La Tour Eiffel *10 points*

Leila est en visite à Paris. Aujourd'hui, elle est au Champ de Mars où elle peut voir la Tour Eiffel dont la hauteur totale BH est 324 *m*.

Elle pose son appareil photo au sol à une distance AB = 600 *m* du monument et le programme pour prendre une photo (voir le dessin ci-dessous).

**1.** Quelle est la mesure, au degré près, de l'angle HAB ?

**2.** Sachant que Leila mesure 1,70 *m*, à quelle distance AL doit-elle se placer pour paraître aussi grande que la Tour Eiffel sur sa photo ?

Donne une valeur approchée du résultat au centimètre près.

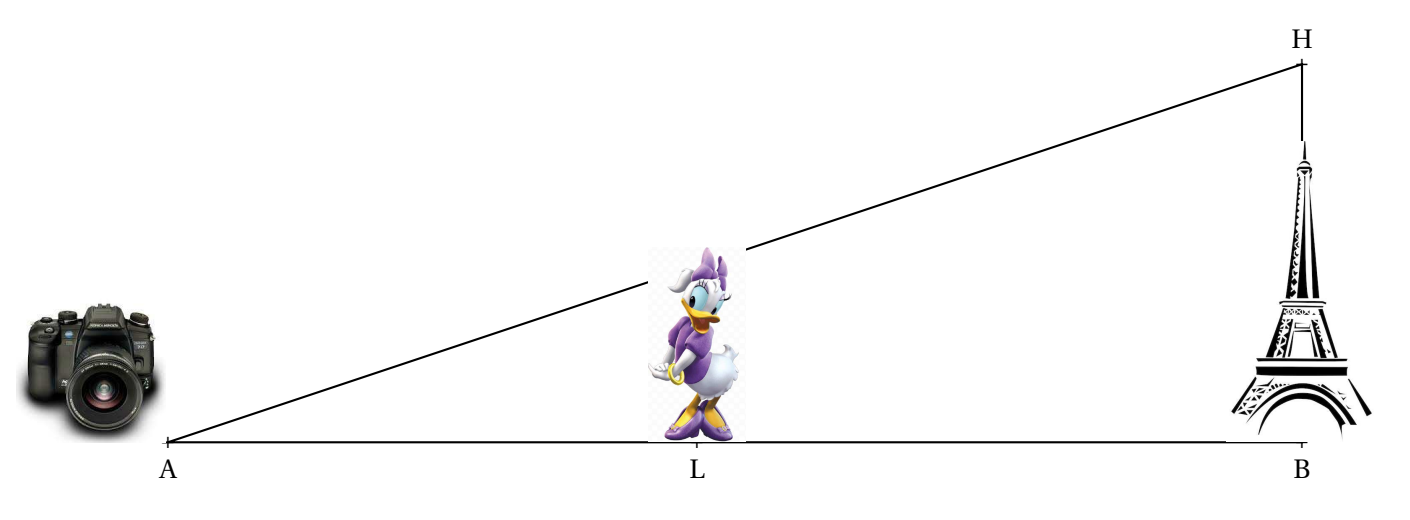

Voici deux programmes de calcul :

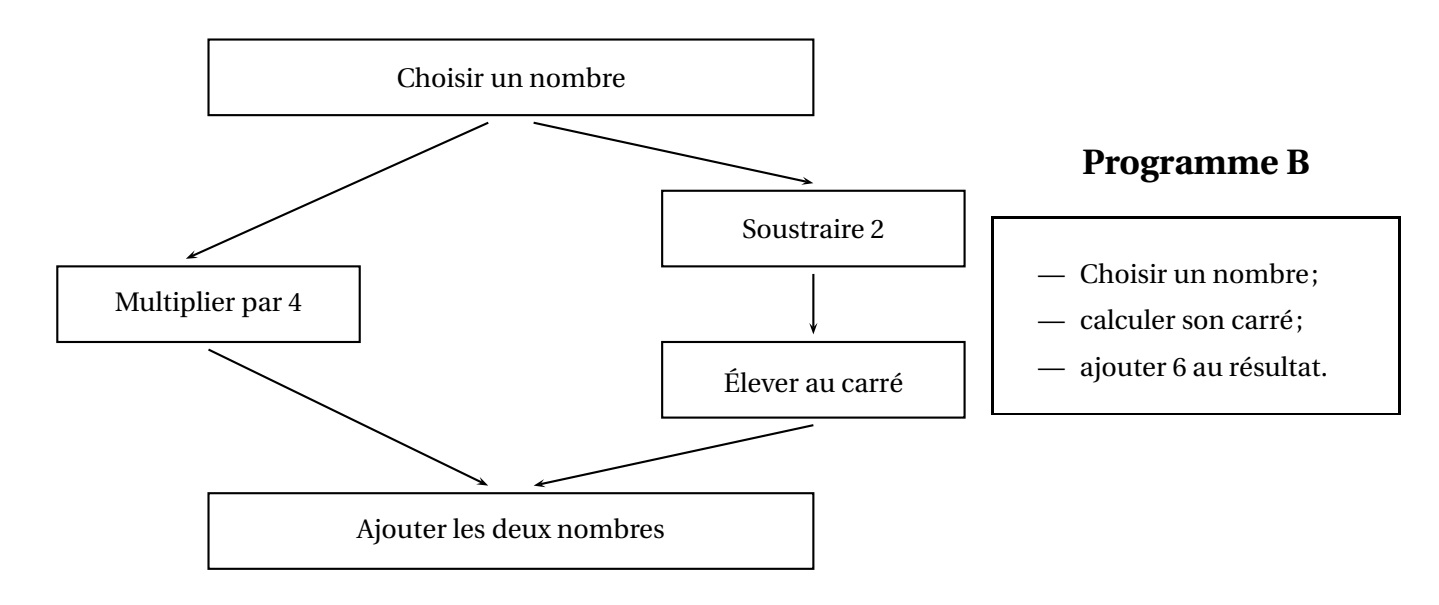

**Programme A**

**1.a.** Montrer que, si l'on choisir le nombre 5, le résultat du **Programme A** est 29.

**1.b.** Quel est le résultat du **Programme B** si on choisit le nombre 5 ?

**2.** Si on nomme *x* le nombre choisi, expliquer pourquoi le résultat du **Programme A** peut s'écrire *x* <sup>2</sup> <sup>+</sup>4.

**3.** Quel est le résultat du **Programme B** si l'on nomme *x* le nombre choisi ?

Les affirmations suivantes sont-elles vraies ou fausses ? Justifier les réponses et écrire les étapes des éventuels calculs :

**4.a.** « Si l'on choisit le nombre  $\frac{2}{3}$ , le résultat du **Programme B** est  $\frac{58}{9}$  $\frac{1}{9}$ .»

**4.b.** « Si l'on choisit un nombre entier, le résultat du **Programme B** est un nombre entier impair. »

**4.c** « Le résultat du **Programme B** est toujours un nombre positif. »

**4.d.** « Pour un même nombre entier choisi, les résultats du **Programme A** et du **Programme B** sont ou bien tous les deux des entiers pairs, ou bien tous les deux des entiers impairs. »

**EXERCICE n<sup>o</sup> 6** — Les deux verres de jus de fruits *20 points*

Pour servir ses jus de fruits, un restaurateur a le choix entre deux types de verres : un verre cylindrique **A** de hauteur 10 *cm* et de rayon 3 *cm* et un verre conique **B** de hauteur 10 *cm* et de rayon 5,2 *cm*.

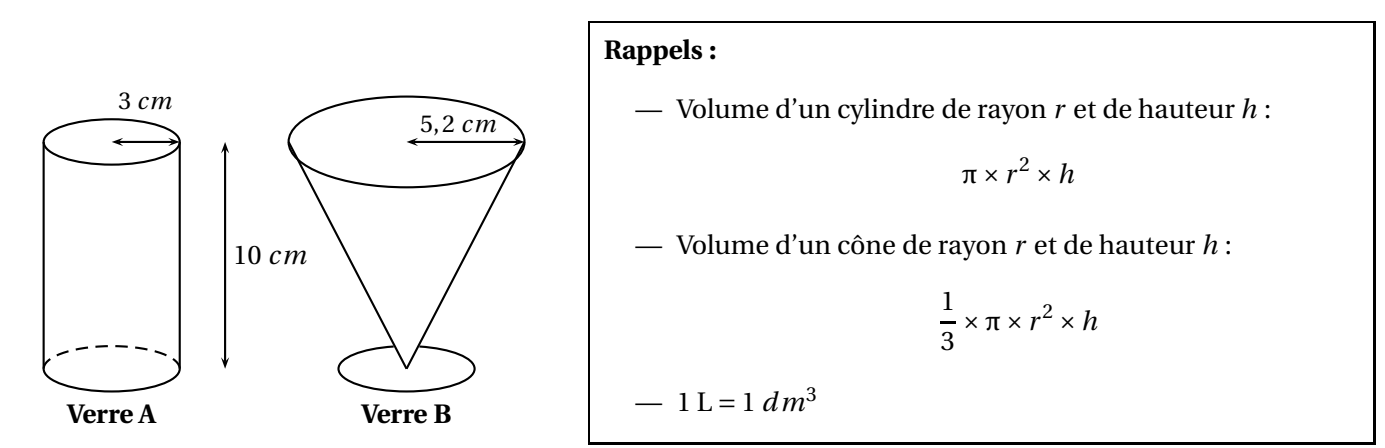

Le graphique situé en **ANNEXE 1.2** représente le volume de jus de fruits dans chacun des verres en fonction de la hauteur de jus de fruits qu'ils contiennent.

**1.** Répondre aux questions suivantes à l'aide du graphique en **ANNEXE 1.2** :

**1.a.** Pour quel verre le volume et la hauteur de jus de fruits sont proportionnels ? Justifier

**1.b.** Pour le verre **A**, quel est le volume de jus de fruit si la hauteur est de 5 *cm* ?

**1.c.** Quelle est la hauteur de jus de fruits si on verse 50 *cm*<sup>3</sup> dans le verre **B**?

**2.** Montrer, par le calcul, que les deux verres ont le même volume total à 1 *cm*<sup>3</sup> près.

**3.** Calculer la hauteur du jus de fruit servi dans le verre **A** pour que le volume de jus soit égal à 200 *cm*<sup>3</sup> . Donner une valeur approchée au centimètre près.

**4.** Un restaurateur sert ses verres de telle sorte que la hauteur de jus de fruits dans le verre soit égale à 8 *cm*. **4.a.** Par lecture graphique, déterminer quel type de verre le restaurateur doit choisir pour servir le plus grand nombre possible de verres avec 1 L de jus de fruits.

**4.b.** Par le calcul, déterminer le nombre maximal de verre **A** qu'il pourra servir avec 1 L de jus de fruits.

### **ANNEXE 1.1**

ANNEXES à rendre avec sa copie

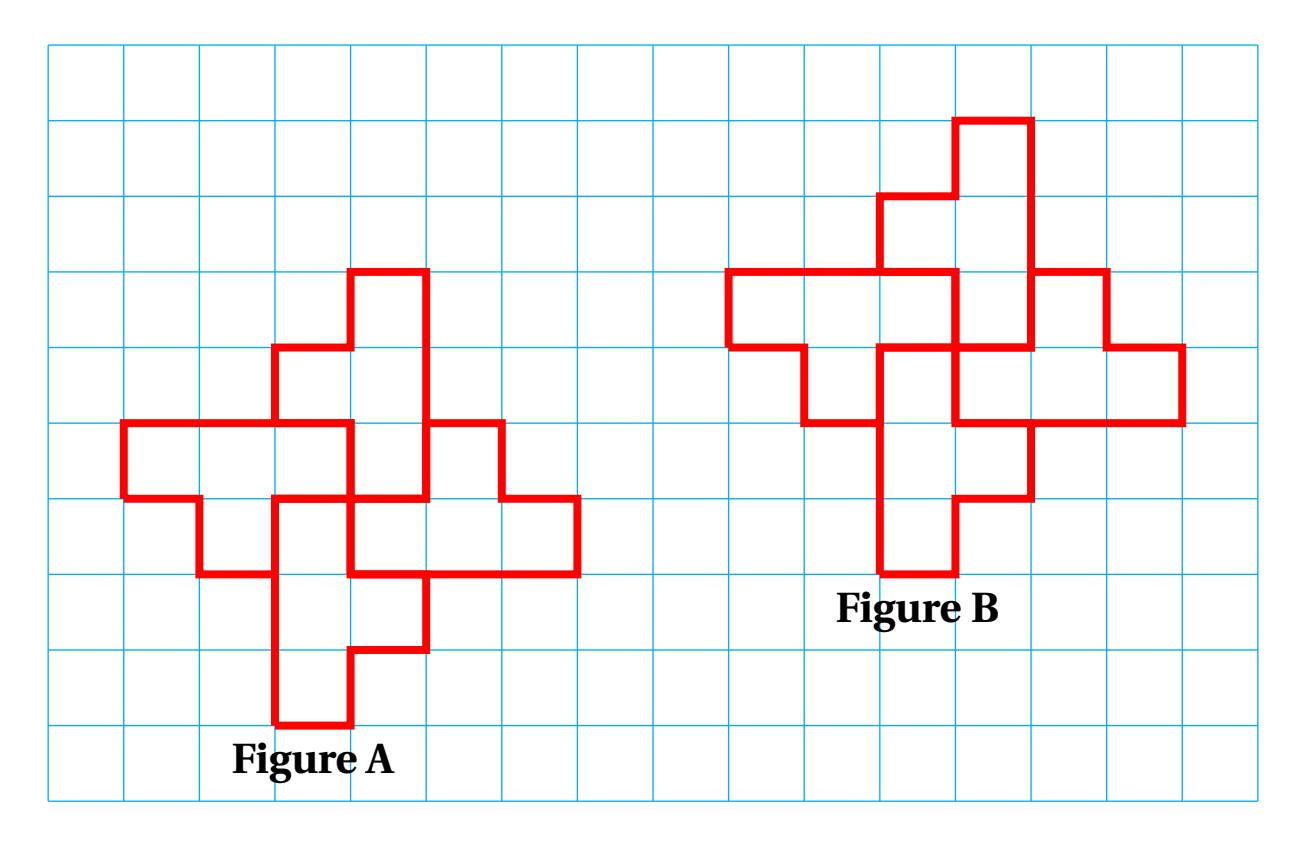

#### **ANNEXE 1.2**

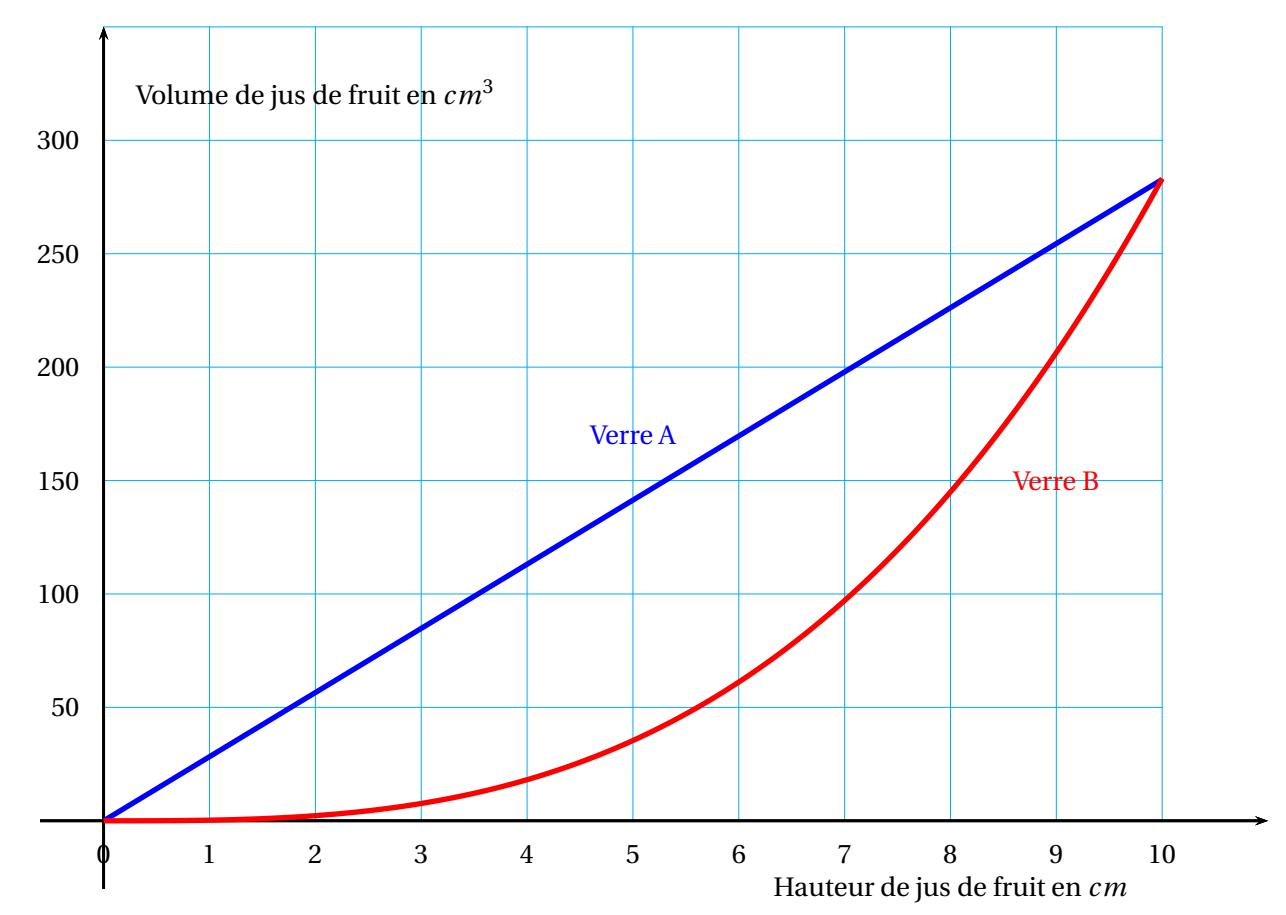

### BREVET — 2019 — ANTILLES-GUYANE — SÉRIE GÉNÉRALE **CORRECTION**

*Quelques exercices originaux dans ce sujet. Le premier exercice mélange arithmétique et probabilités, c'est original. Le deuxième est un Scratch géométrique assez complexe. J'aime bien l'exercice 3 sur la limitation* de la vitesse à 80 km/h avec l'usage d'un tableur. L'exercice suivant présente la fameuse situation d'une personne devant la Tour Eiffel. On termine par deux programmes de calcul et un exercice sur les fonctions et *les volumes. Très complet!*

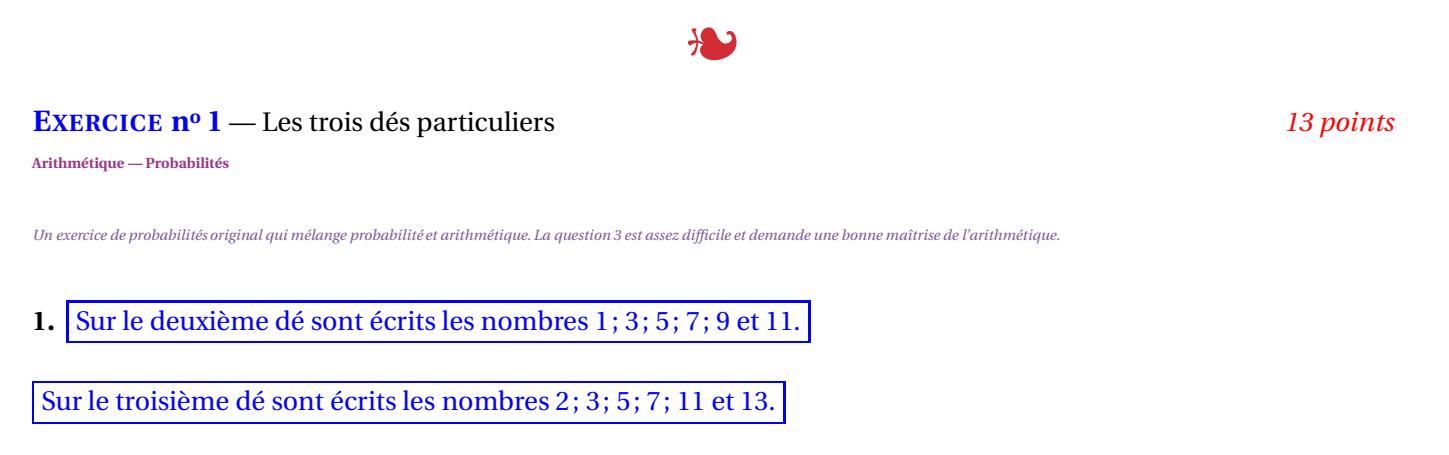

**2.a.** Comme  $5^2 = 25$ , Zoé a lu le nombre 5 sur le dé.

**2.b.** Nous pouvons modéliser cette situation sous la forme d'une expérience aléatoire à deux épreuves. La première épreuve est le lancer du dé par Zoé et la seconde épreuve est le lancer du dé par Léo.

Comme les deux dés sont équilibrés chacune des épreuves est une expérience aléatoire dont chacune des issues est équiprobables.

On peut présenter toutes les issues correspondant à ces deux épreuves dans un tableau. On indique GAGNÉ quand Léo a un carré supérieur à Zoé.

*On considère que supérieur signifie strictement supérieur dans l'énoncé!*

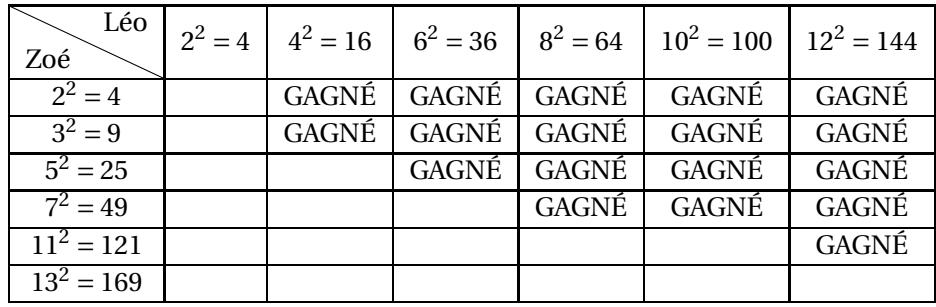

Il y a donc 36 issues équiprobables possibles. Parmi celles-ci 18 sont favorables à l'événement étudié.

La probabilité cherchée est  $\frac{18}{36}$  = 1  $\frac{1}{2}$  = 0,5 soit 50 %.

**3.a.** Il faut décomposer 525 en produit de facteurs premiers.

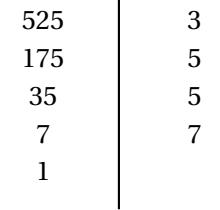

#### $525 = 3 \times 5 \times 5 \times 7$

Cette décomposition est constituée de quatre facteurs premiers. Ils correspondent donc aux quatre lancers.

Mohammed a obtenu les nombres 3; 5 deux fois et 7.

**3.b.** Les nombres 3, 5 et 7 sont à la fois impairs et premiers.

On ne peut pas déterminer lequel du deuxième ou du troisième dé a été choisi par Mohammed.

## L

#### **EXERCICE n<sup>o</sup> 2** — Mathieu, Pierre et Élise dessine avec Scratch *18 points*

**Scratch**

*Un exercice Scratch intéressant à base de déplacements.*

**1.**

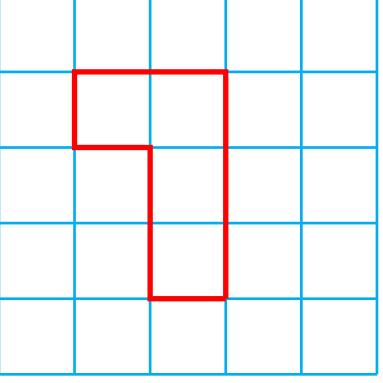

**2.** On constate qu'il ne s'agit pas du script de Mathieu. Il reste celui de Pierre et celui d'Élise.

La différence entre ces deux scripts se trouve dans la boucle répétée 2 fois : il y a un « tourne à gauche »d'un côté et un « tourne à droite »de l'autre.

Le motif de Pierre tourne sur lui même.

Il s'agit du motif d'Élise.

**3.a.** Une rotation d'angle 90◦ dans le sens inverse des aiguilles d'une montre, dont le centre est celui de la figure.

**3.b.** La figure initiale est la figure 1. Il faut donc répéter quatre fois cette figure en la faisant tourner de 90° vers la gauche. On obtient :

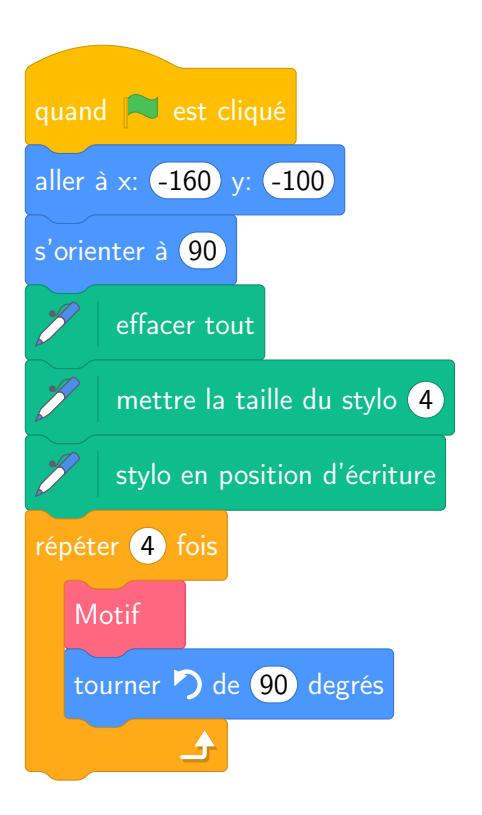

### **4. ANNEXE 1.1**

Le centre de symétrie est à l'intersection des droites reliant un point et son image. Il s'agit du point O.

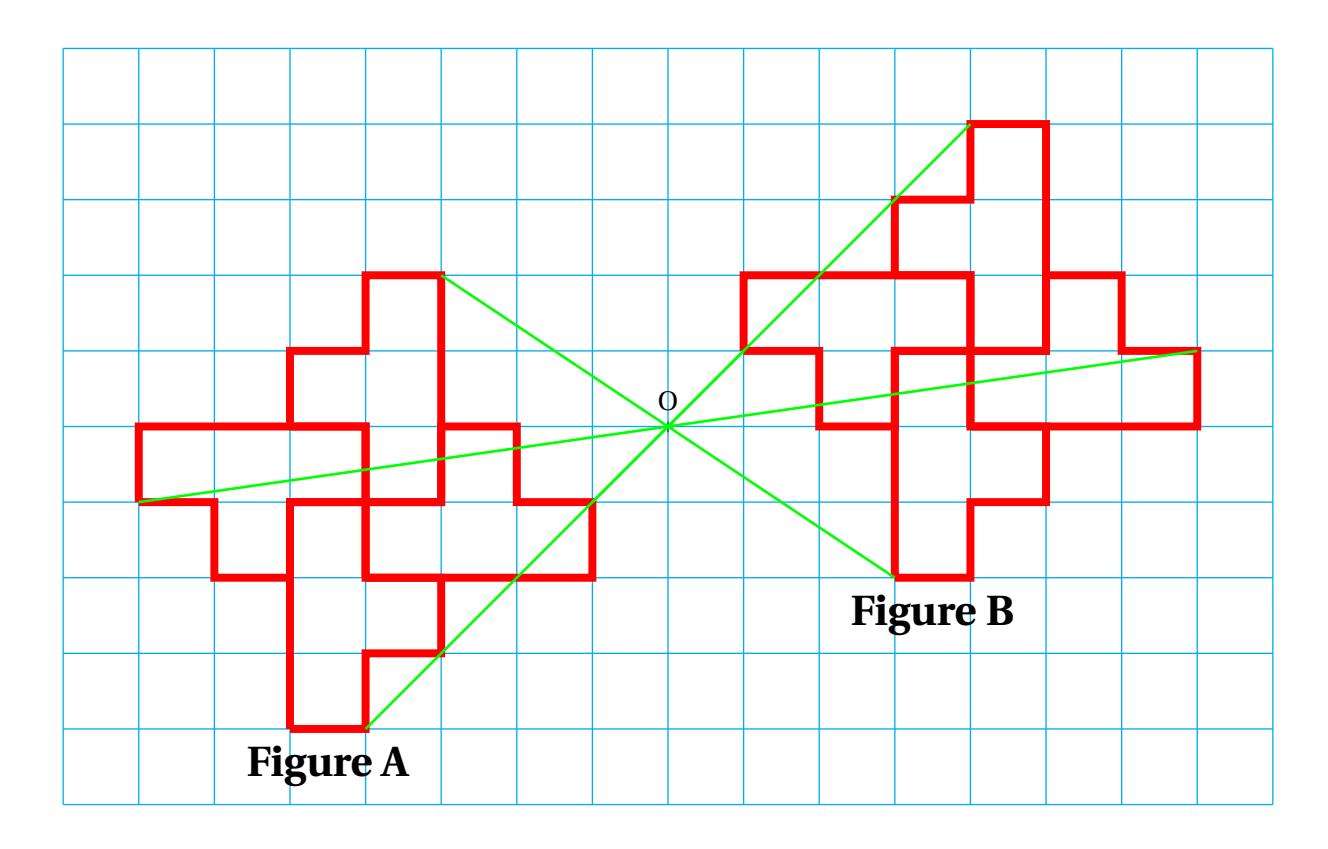

 $\sum$ 

#### **EXERCICE n<sup>o</sup> 3** — Vitesse limitée à 80 km/h! *17 points*

**Pourcentages — Moyenne pondérée — Statistiques — Tableur**

*Cet exercice traite du passage de 90 à 80 km/h sur les routes. Il demande des compétences sur les pourcentages et sur les critères statistiques usuels. Assez facile.*

**1.a** Nous savons que 1911 représente 55 % du nombre totale de décès. *Il y a plusieurs méthode :*

#### **Tableau de proportionnalité**

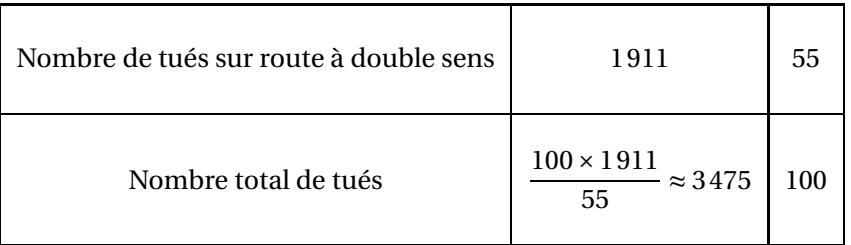

#### **Coefficient multiplicateur**

On sait que le nombre *x* de décès vérifie l'équation suivante :

$$
0,55 \times x = 1911
$$

$$
x = \frac{1911}{0,55}
$$

$$
x \approx 3475
$$

#### **En partant de la solution donnée dans le sujet**

On remarque que 3475  $\times \frac{55}{100}$  $\frac{100}{100}$  = 1911,25  $\approx$  1911

Le nombre total de décès en 2016 est bien de 3475.

**1.b.** *Comme pour la question précédente on peut utiliser plusieurs méthodes :*

#### **Tableau de proportionnalité**

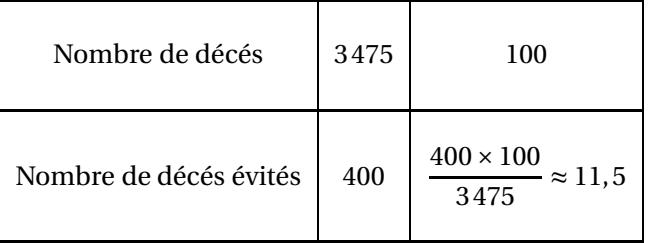

#### **Usage d'une fréquence**

La fréquence du nombre de décès évité est 
$$
\frac{400}{3475} \approx 0,115
$$

#### **Usage d'un coefficient de réduction**

Le nombre de décés est donc passé de 3475 à 3475−400 = 3075. On note *x* le coefficient de réduction, il vérifie l'équation suivante :

$$
x \times 3475 = 3075
$$

$$
x = \frac{3075}{3475}
$$

$$
x \approx 0,885
$$

Or  $0,885 = 1 - 0,115 = 1 - \frac{11,5}{100}$ 100

Le nombre de décès a diminué de 11,5 %

**2.a.** Il faut effectuer les moyennes des vitesses pondérées par l'effectif correspondant :

$$
\frac{82 \text{ km/h} \times 1 + 86 \text{ km/h} \times 7 + 90 \text{ km/h} \times 4 + 91 \text{ km/h} \times 3 + 97 \text{ km/h} \times 6}{1 + 7 + 4 + 3 + 6} = \frac{1899 \text{ km/h}}{21} \approx 90,4 \text{ km/h}
$$

La moyenne des excès de vitesse est environ 90,4 *km*/*h*.

**2.b.** L'étendue est de 27 *km*/*h*, cela signifie que l'écart entre la valeur maximale et la valeur minimale est de 27 *km*/*h*.

Or la valeur maximale est 97 *km*/*h*.

Ainsi la valeur minimale vaut 97 *km*/*h* −27 *km*/*h* = 70 *km*/*h*.

La valeur médiane correspond à une vitesse qui divise l'effectif en deux groupes d'effectifs égaux. Sans tenir compte de la première colonne, l'effectif est :  $2+10+6+1+7+4+3+6 = 39$ .

En observant la colonne qui correspond à 82 *km*/*h* on constate qu'il y a 7 + 4 + 3 + 6 = 20 valeurs supérieures et  $2+10+6=18$  valeurs inférieures.

Pour que 82 *km*/*h* soit la valeur médiane, il faut qu'il y ait 20 valeurs inférieurs : il en manque 2!

Dans la cellule **B1** il faut écrire 70 *km*/*h* et 2 dans la cellule **B2**.

**2.c.** Il faut faire la somme de la ligne de **B2** à **J2**.

Il faut saisir : **=B2+C2+D2+E2+F2+G2+H2+I2+J2** ou **=SOMME(B2 :J2)**

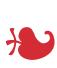

#### **EXERCICE n<sup>o</sup> 4** — La Tour Eiffel *10 points*

**Trigonométrie — Théorème de Thalès**

Un exercice qui utilise de la trigonométrie et le théorème de Thalès. Une situation classique d'agrandissement réduction entre une jeune fille et la Tour Eiffel. Il aurait été plus réaliste de faire calculer la distance *entre Leila et la Tour Eiffel plutôt que la distance à l'appareil photo!*

**1.** Il est raisonnable de penser que la Tour Eiffel est verticale et donc perpendiculaire au sol.

Le triangle ABH est donc rectangle en H.  $\tan \widehat{HAB} = \frac{BH}{BA}$  $\overline{BA}$  = 324 *m* 600 *m*

À la calculatrice on arrive à  $\left[ \frac{\text{HAB}}{\text{HAB}} \approx 28^{\circ} \text{ à un degré près.} \right]$ 

**2.** Nous notons T le point correspondant à la tête de Leila sur le segment [AH]. Les droites (AB) et (AH) sont sécantes en A, les droites (BH) et (LT) sont parallèles, i 'après **le théorème de Thalès** on a :

$$
\frac{AL}{AB} = \frac{AT}{AH} = \frac{LT}{BH}
$$

$$
\frac{AL}{600 \ m} = \frac{AT}{AH} = \frac{1,70 \ m}{324 \ m}
$$

L

En utilisant la règle de trois on obtient :

 $AL = \frac{600 \ m \times 1,70 \ m}{324 \ m}$  $\frac{n}{324 m}$  d'où AL =  $1020 m<sup>2</sup>$  $\frac{324 \text{ m}}{324 \text{ m}}$  et AL ≈ 3,15 *m* 

Leila doit se placer à environ 3,15 *m* au centimètre près.

**EXERCICE n<sup>o</sup> 5** — Les deux programmes de calcul *22 points* **Programme de calcul — Calcul littéral — Fractions**

*Un bel exercice sur les programmes de calcul. Les conjecture de la partie 4 sont pour certaines difficiles mais intéressantes!*

**1.a.** En partant du nombre 5, le **Programme A** donne successivement :  $5 \times 4 = 20$  et d'autre part  $5-2=3$  puis  $3^2 = 9$  et enfin  $20+9=29$ .

En partant du nombre 5, le **Programme A** donne bien 29.

**1.b.** En partant du nombre 5, le **Programme B** donne successivement : 5 puis  $5^2 = 25$  et enfin  $25 + 6 = 31$ .

En partant du nombre 5, le **Programme B** donne 31.

**2.** Si on note *x* le nombre de départ, le **Programme A** donne successivement :  $x \times 4 = 4x$  et d'autre part  $x - 2$  puis  $(x - 2)^2$ .

On obtient finalement  $4x + (x - 2)^2$ .

Développons A =  $4x + (x - 2)^2$  $A = 4x + x^2 - 4x + 4$ *J'ai utilisé l'identité remarquable mais on peut développer* (*x* − 2)<sup>2</sup> = (*x* − 2)(*x* − 2) *et la double distributivité.*  $A = x^2 + 4$ 

En partant du nombre générique *x*, le **Programme A** donne *x* <sup>2</sup> <sup>+</sup>4.

**3.** Si on note *x* le nombre de départ, le **Programme B** donne successivement : *x* puis  $x^2$  et  $x^2 + 6$ .

En partant du nombre générique *x*, le **Programme B** donne *x* <sup>2</sup> <sup>+</sup>6.

**4.a.** Il faut calculer :

$$
\left(\frac{2}{3}\right)^2 + 6 = \frac{2}{3} \times \frac{2}{3} + 6 = \frac{4}{9} + \frac{6 \times 9}{9} = \frac{4}{9} + \frac{54}{9} = \frac{58}{9}
$$

#### **Vraie**

**4.b.** Le résultat avec le **Programme B** est *x* <sup>2</sup> <sup>+</sup>6. En prenant  $x = 2$  le résultat vaut  $2^2 + 6 = 4 + 6 = 10$ , c'est un nombre pair!

#### **Faux**

**4.c.** Pour  $x$  un nombre quelconque, on sait que  $x^2$  est un nombre positif ou nul. Ainsi *x* <sup>2</sup> <sup>+</sup>6 est un nombre supérieur ou égal à 6.

#### **Vraie**

**4.d.** Pour *x* un nombre de départ, le **Programme A** donne *x* <sup>2</sup> <sup>+</sup>4 et le **Programme B** donne *<sup>x</sup>* <sup>2</sup> <sup>+</sup>6.

On peut vérifier que quelques exemples : Pour  $x = 3$ ,  $3^2 + 4 = 9 + 4 = 13$  et  $3^2 + 6 = 9 + 6 = 15$ . Pour  $x = 4$ ,  $4^2 + 4 = 16 + 4 = 20$  et  $4^2 + 6 = 16 + 6 = 22$ .

Cette conjecture semble vraie!

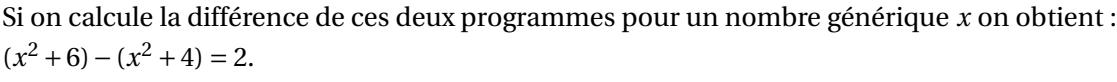

L'écart entre ces nombres est 2. Si l'un de ces nombres est pair, alors l'autre aussi. Si l'un de ces nombres est impair, l'autre aussi.

L

#### **Vraie**

**EXERCICE n<sup>o</sup> 6** — Les deux verres de jus de fruits *20 points* **Volume du cône — Volume du cylindre**

Un exercice un peu laborieux qui mélange lecture graphique et calcul numérique. La présence du nombre pi dans les calculs ne simplifie pas les formulations des résultats, entre valeur exacte et approchée!

**1.a.** On sait que la représentation graphique de deux grandeurs proportionnelles est une droite passant par l'origine du repère.

Pour le **Verre A** le volume est proportionnel à la hauteur.

**ANNEXE 1.2**

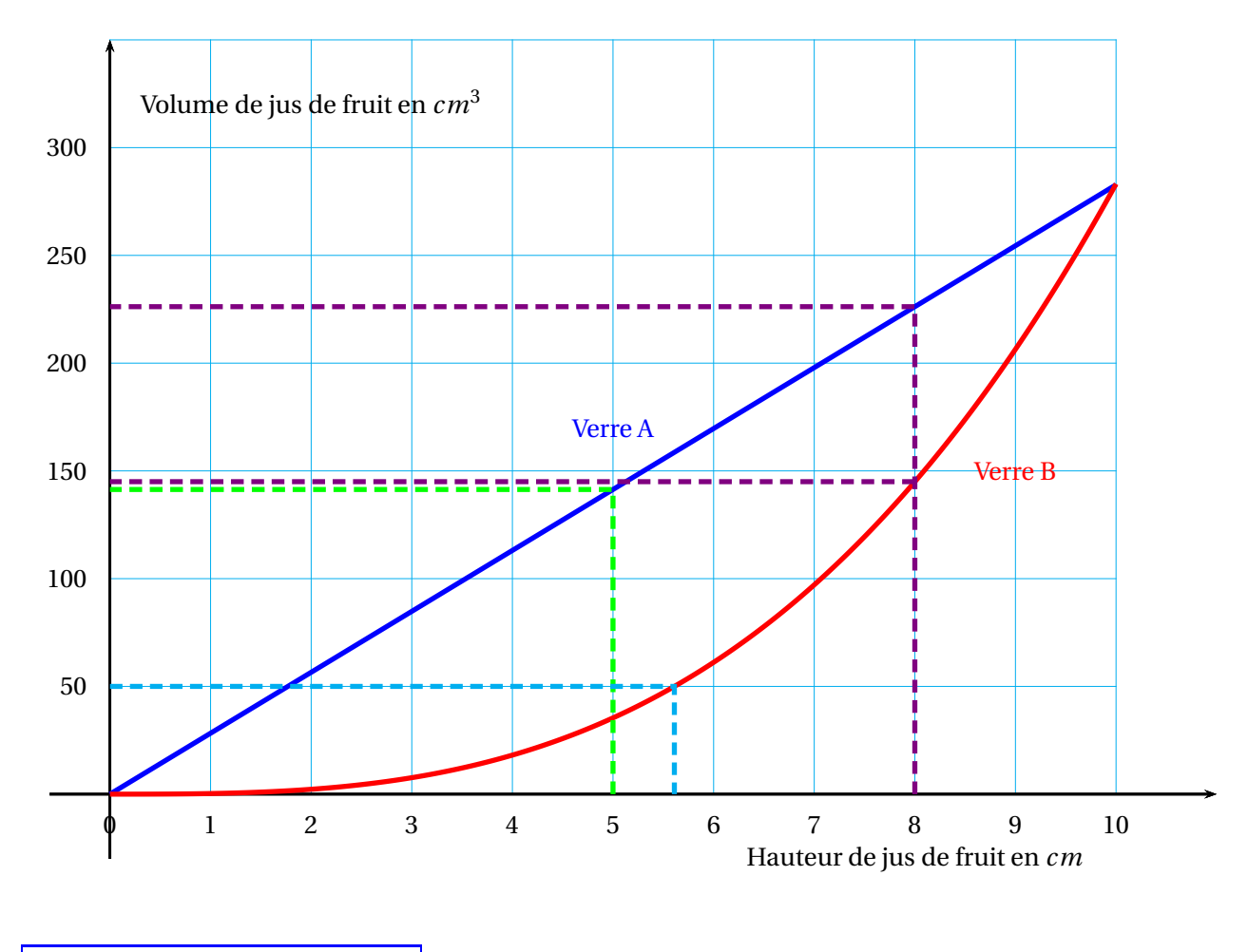

**1.b.** Le volume est d'environ 140 *cm*<sup>3</sup> .

*Une valeur approchée obtenue par le calcul vaut environ* 141,37 *cm*<sup>3</sup> *au centième près.*

**1.c.** La hauteur mesure environ 5,6 *cm*

*Une valeur approchée obtenue par le calcul vaut environ* 5,61 *cm au centième près.*

**2.** Calculons le volume de chaque verre.

**Verre A** : le volume vaut π × (3 *cm*)<sup>2</sup> × 10 *cm* = 90π *cm*<sup>3</sup> ≈ 282,74 *cm*<sup>3</sup>.

**Verre Β** : le volume vaut  $\frac{1}{3} \times \pi \times (5, 2 \text{ cm})^2 \times 10 \text{ cm} = \frac{270, 4}{3}$  $\frac{0.4}{3}$ π *cm*<sup>3</sup> ≈ 283,16 *cm*<sup>3</sup>.

Comme 283,16 *cm*<sup>3</sup> <sup>−</sup>282,74 *cm*<sup>3</sup> <sup>=</sup> 0,42 *cm*<sup>3</sup>

Les deux verres ont le même volume à 1 *cm*<sup>3</sup> près.

**3.** Notons *h* la hauteur de jus dans le verre A. Le volume de jus de fruit en fonction de la hauteur est donné par l'expression :

$$
3^2 \times \pi \times h = 9\pi h
$$

Il faut donc résoudre l'équation :

 $9πh = 200$  $h = \frac{200}{9\pi}$ 9π  $h \approx 7$ 

En servant environ 7 *cm* de jus de fruit, le volume est de 200 *cm*<sup>3</sup> dans le verre A.

**4.a.** La hauteur de jus de fruit dans chaque verre est de 8 *cm*.

On lit graphiquement (en violet) que cela remplit le verre A d'environ 230 *cm*<sup>3</sup> et le verre B d'environ 150 *cm*<sup>3</sup>. Pour servir un maximum de verre, il faut choisir celui qui contient le moins de jus de fruit!

Il faut choisir le verre B.

**4.b.** Calculons le volume de jus de fruit dans le verre A pour une hauteur de 8 *cm*. Le volume vaut :  $(3 cm)^2 \times π \times 8 cm = 72π cm^3$ .

On sait que 1 L = 1  $dm^3$  = 1000  $cm^3$ . Or  $\frac{1000~cm^3}{72\pi~cm^3}$  $\frac{1254 \text{ cm}}{72 \pi \text{ cm}^3} \approx 4, 4.$ 

On peut remplir au maximum quatre verre A avec 1 L de jus de fruits.

#### **Informations légales**

- Auteur : Fabrice ARNAUD
- Web : pi.ac3j.fr
- Mail : contact@ac3j.fr
- Nom fichier : Brevets.tex
- Dernière modification : 11 mai 2023

Le fichier source a été réalisé sous Linux Ubuntu avec l'éditeur Vim. Il utilise une balise spécifique à Vim pour permettre une organisation du fichier sous forme de replis. Cette balise %{{{ ... %}}} est un commentaire pour LaTeX, elle n'est pas nécessaire à sa compilation. Vous pouvez l'utiliser avec Vim en lui précisant que ce code defini un repli. Je vous laisse consulter la documentation officielle de Vim à ce sujet.

Versions de logiciels libres utilisés :

- pdfTeX 3.141592653-2.6-1.40.24 (TeX Live 2022/Debian)
- kpathsea version 6.3.4
- Compiled with libpng 1.6.39; using libpng 1.6.39
- Compiled with zlib 1.2.13; using zlib 1.2.13
- Compiled with xpdf version 4.04

#### Licence CC-BY-SA 4.0

Ce document est placé sous licence CC-BY-SA 4.0 qui impose certaines conditions de ré-utilisation. Vous êtes autorisé :

- PARTAGER : copier, distribuer le matériel par tous moyens et sous tous formats;
- ADAPTER : remixer, transformer et créer à partir du matériel pour toute utilisation, y compris commerciale.

Selon les conditions suivantes :

- ATTRIBUTION : vous devez créditer le matériel, indiquer un lien vers la licence et indiquer si des modifications ont été effectuées. Vous devez indiquer ces informations par tous moyens raisonnables, sans toutefois suggérer que l'auteur vous soutient.
- PARTAGE DANS LES MÊMES CONDITIONS : Dans le cas où vous effectuez un remix, que vous transformez, ou créez à partir du matériel composant l'Oeuvre originale, vous devez diffuser l'Oeuvre modifiée dans les mêmes conditions, c'est-à-dire avec la même licence avec laquelle l'Oeuvre originale a été diffusée.
- PAS DE RESTRICTIONS SUPPLÉMENTAIRES : Vous n'êtes pas autorisé à appliquer des conditions légales ou des mesures techniques qui restreindraient légalement autrui à utiliser l'Oeuvre dans les conditions décrites par la licence.

Consulter : https ://creativecommons.org/licenses/by-sa/4.0/deed.fr